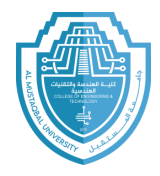

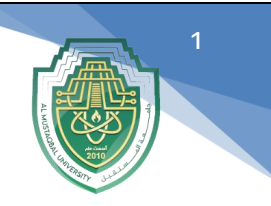

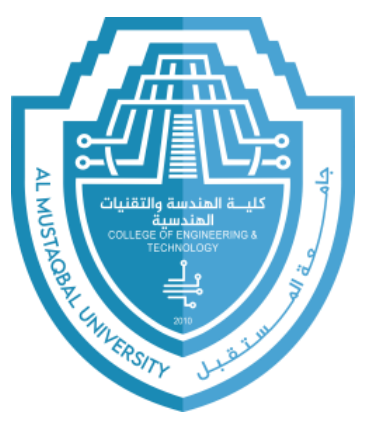

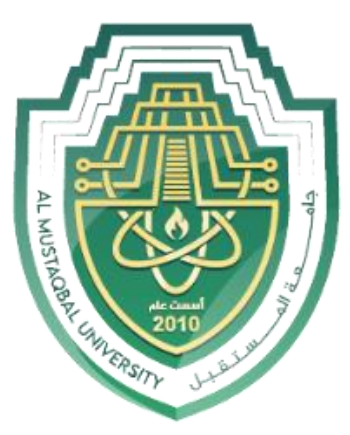

# **Al-Mustaqbal University College of Engineering and Technology Department of Medical Instrumentation Techniques Engineering Class: Second Class Subject: Computer Applications/2 Lecturer: Assistant Lecturer Dheyauldeen Faaiz Sahib**

**Lecture Address: Conditional statements**

**2023 - 2024**

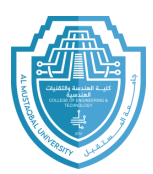

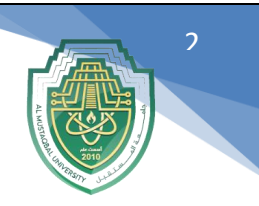

#### **Conditional statements**

There are two types of conditional statements:

- 1- **If statement**
- 2- **Select case**

1- If statement: The comparison operations are used with Conditional statements.

There are four structures for if statement.

a) Simple structure If..then:

Used for running one programming statement only if the required condition satisfied.

The general form is:

**If condition then statement**

**Example 9.1**: write a program to enter a mark of a student then print

**.**successful he if) عاشت ايدك يا شاطر)

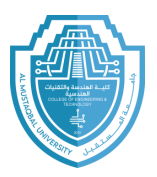

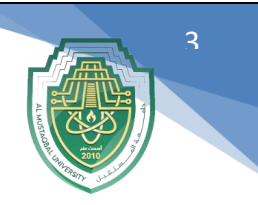

**Sol:**

Dim a as integer

Private sub Button1\_click()

 $A = Val(textbox1.text)$ 

If  $a = 50$  then

textbox2.text= "pass"

End if

End sub

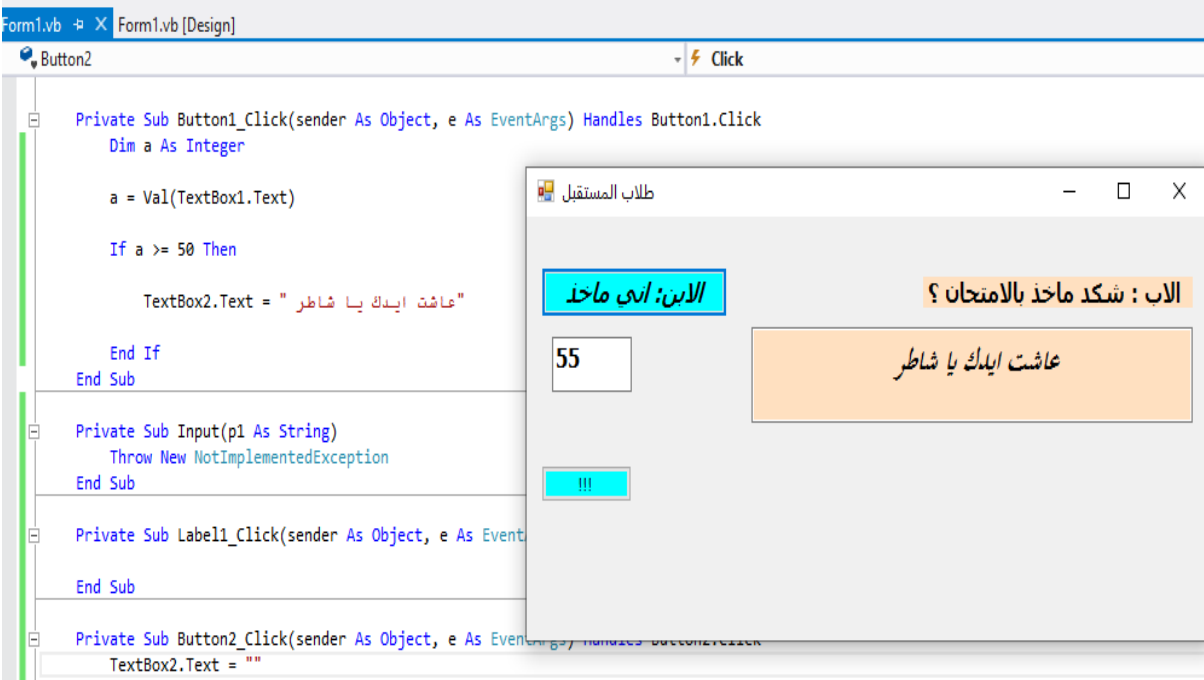

**b) If block structure:** Used for running many programming statements if the required condition satisfied.

**The general form is:**

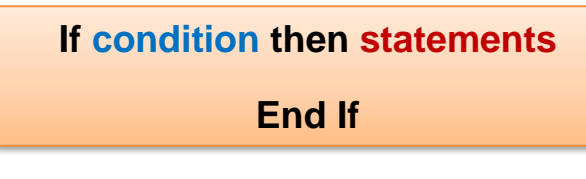

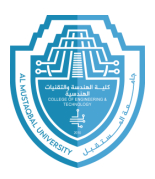

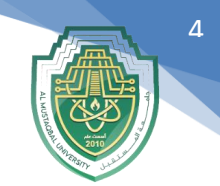

**Example 9.2:** write a program to enter a mark of a student then print (شاطر يا ايدك عاشت (and change the background of form to green if he successful.

#### **Sol:**

Dim a as integer

Private sub Button1\_click()

 $A = Val(textbox1.text)$ 

If  $a = 50$  then

textbox2.text= "pass"

Me.backColor = Color. LightSeaGrean

End if

End sub

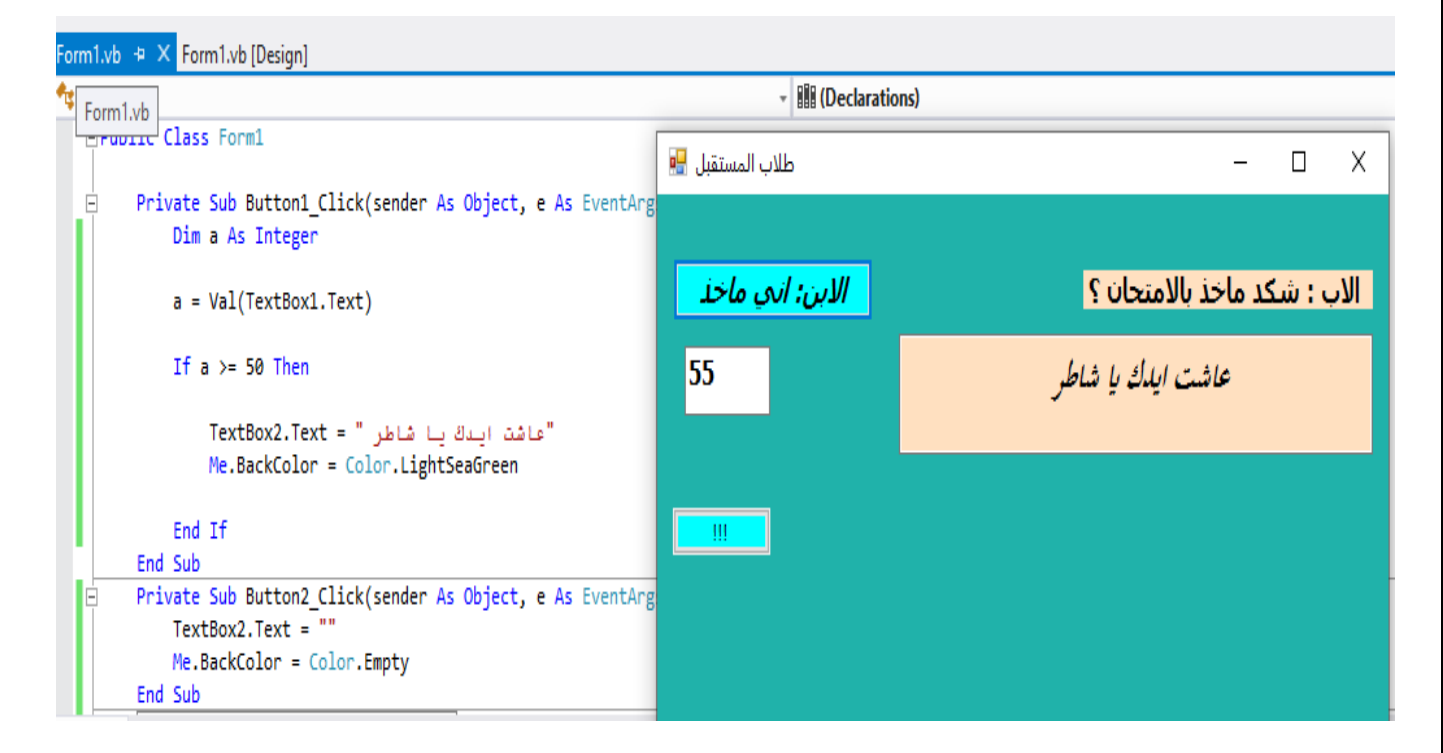

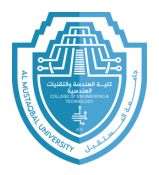

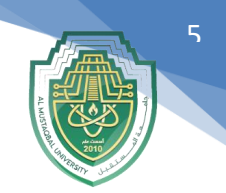

**c) If.. Then.. Else structure:** Used for running many programming statements if the required condition satisfied. And running another programming statements (**after else**) if the required condition not

satisfied.

## **The general form is:**

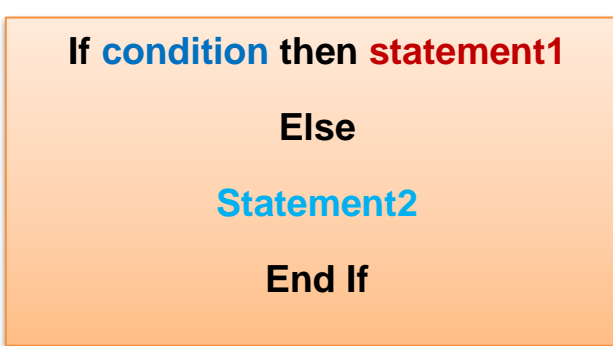

**Example9.3:** write a program to enter a mark of a student then print (شاطر يا ايدك عاشت (if he successful and print (fail) otherwise.

#### **Sol:**

```
Dim x As Integer
Private Sub Button1_click()
A=Val(Textbox1.Text)
If a \geq 50 Then
"عاشت ايدك يا شاطر" = Text2.TextBox
Else
"طبعا اذا انت حاير بالستوريات والمسلعات " = Text2.TextBox
End If
End Sub
```
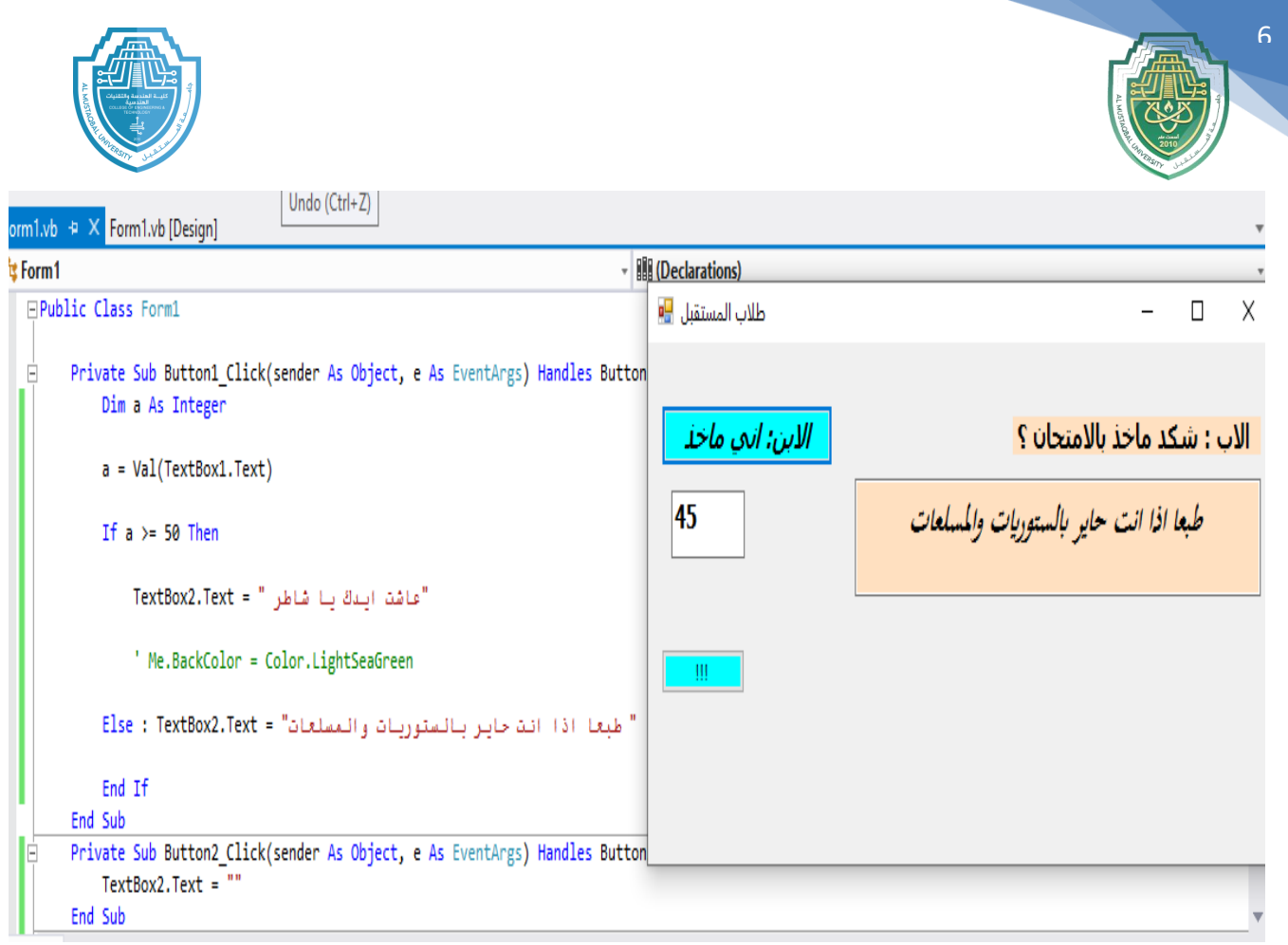

## **d) If.. Then..Elseif.. Else structure:**

Used if we have many conditions to be satisfied

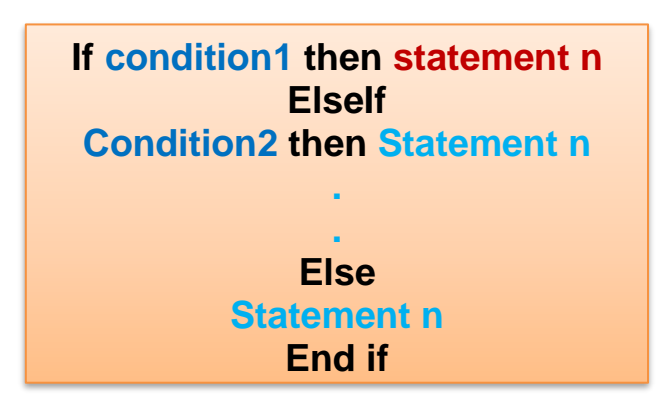

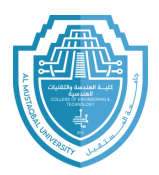

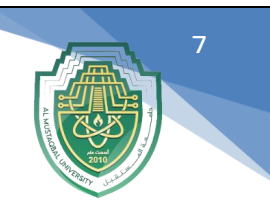

**Example 9.4:** write a program to enter a mark of a student then print

(pass) if he successful and print (fail) otherwise.

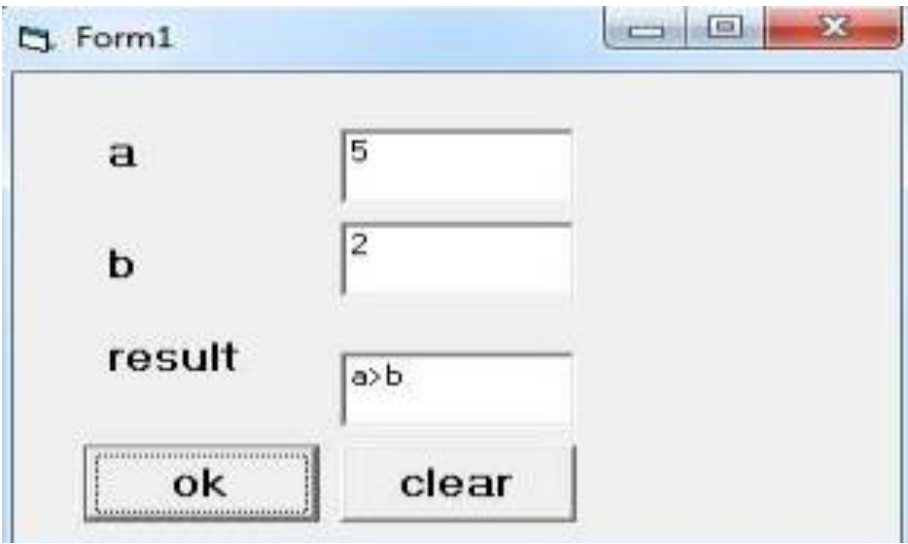

Private Sub Command1\_Click()

Dim a,b as integer

a = Val(TextBox1.Text)

b = Val(TextBox2.Text)

If  $a > b$  Then

TextBox3.Text = "a>b"

Elself  $a < b$  Then

 $TextBox3.Text = "a$ 

Else

TextBox3. Text=  $"a = b"$ 

End If

End Sub

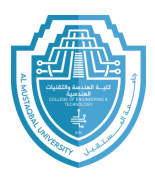

# Exp.H.W : Explain, what is the meaning of the program code below?

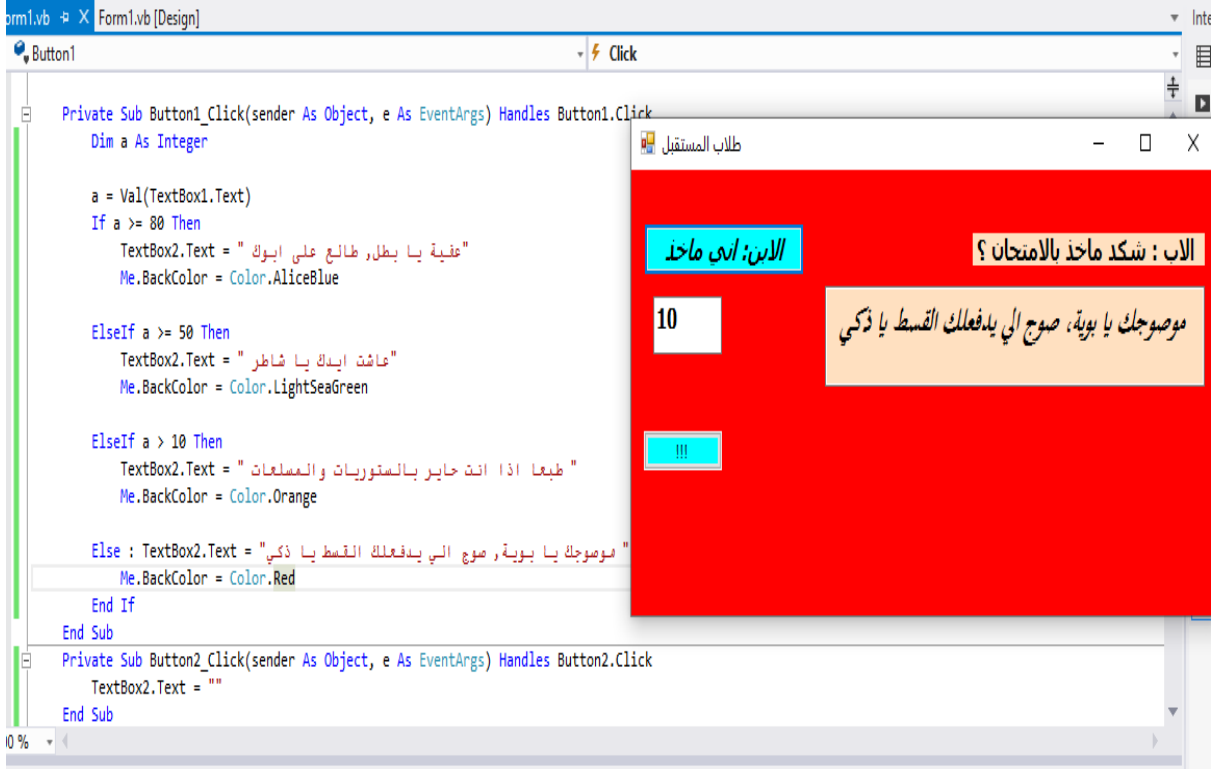